## **@InfoCanal** インストール方法【Android】

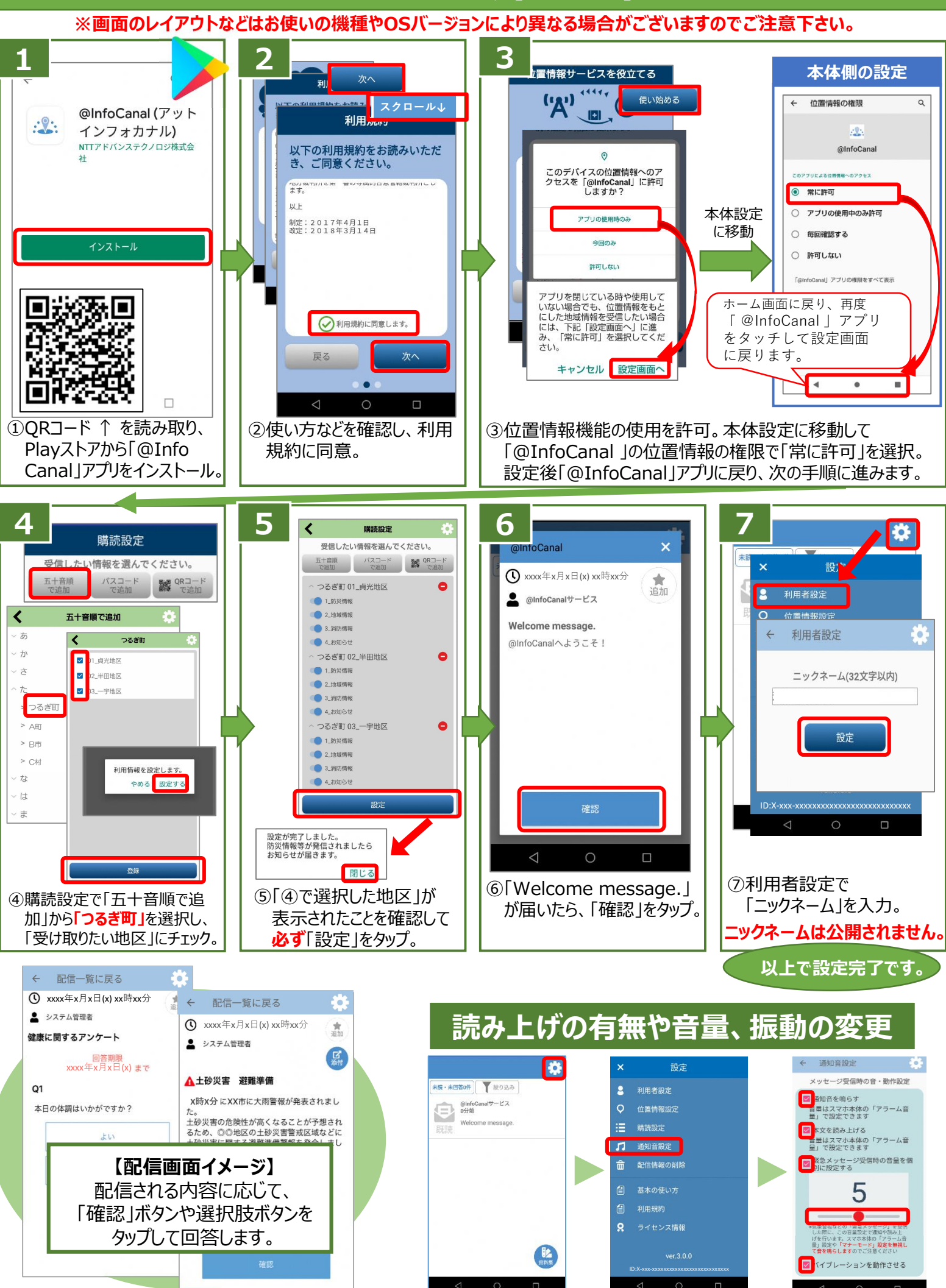